# **TelevisIN**

Kurzanleitung Installateur 12/2012

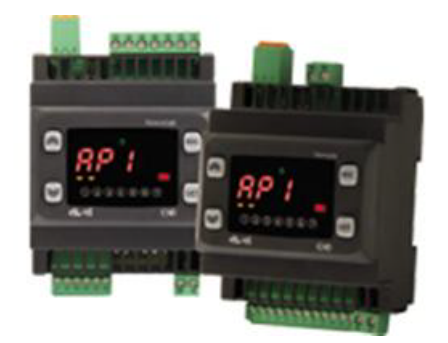

### **Programmierung:**

(Alle Parameter sind in 2 Ebenen eingeteilt: "USER/Benutzer" und "Installateur")

Parameter "USER/Benutzer":

**"set"**-Taste für ca. 5 Sekunden drücken und es erscheint der erste Parameter-Code (z.B. "H43"). Zum Durchgehen der übrigen Parameter die Tasten "**↑**" oder "↓" benutzen.

Zum Ändern des Parameters die Taste "set" kurz drücken und loslassen. Jetzt kann diese Anzeige mit den Tasten "**↑**" oder "♥" verstellt werden. Mit der Taste **"set**" bestätigen und dann zum nächsten Parameter übergehen.

Wenn die Taste "esc" einmal gedrückt wird, so wird der zuletzt auf dem Display angezeigte Wert bestätigt und man kehrt zur vorausgehenden Anzeige zurück.

Parameter "Installateur": Siehe Seite 2

**HINWEIS:** Werden ein oder mehrere Parameter aus der Konfiguration geändert, MUSS der Regler zum ordnungsgemässen Betrieb aus- und wieder eingeschaltet werden.

### **Beschreibung der Parameter "USER/Benutzer"**

**Siehe Anleitung ELIWELL** 

### **PA2:**  $\rightarrow$  **Zugang zu den Parametern des Niveaus 2 (Installateur); siehe Seite 2**

#### **ACHTUNG !**

Werden einer oder mehrere Parameter geändert, so muss der Regler nach dem Ändern heruntergefahren und erneut eingeschaltet werden, damit anschliessend der einwandfreie Betrieb gewährleistet ist.

Honerethof 1 · CH-8962 Bergdietikon · Switzerland Tel. +41 (0)56 631 68 68 · Fax +41 (0)56 631 68 70 www.delcocontrols.ch .delco@delcocontrols.com

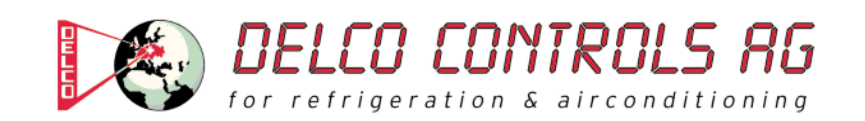

Parameter "Installateur":

**"set"**-Taste für ca. 5 Sekunden drücken und es erscheint der erste Parameter-Code (z.B. **"H43"**). Parameter **"PA2"** (Passwort 2) mit den Tasten **"**-**"** anwählen und die Taste **"set"** drücken. Im Display erscheint der Code des ersten Kapitels/Registers **("Ai").**

(Alle Parameter dieser Ebene sind in 8 Kapitel / Register eingeteilt)

Zum Durchgehen der übrigen Registerkarten die Tasten "**↑**" oder "↓" benutzen.

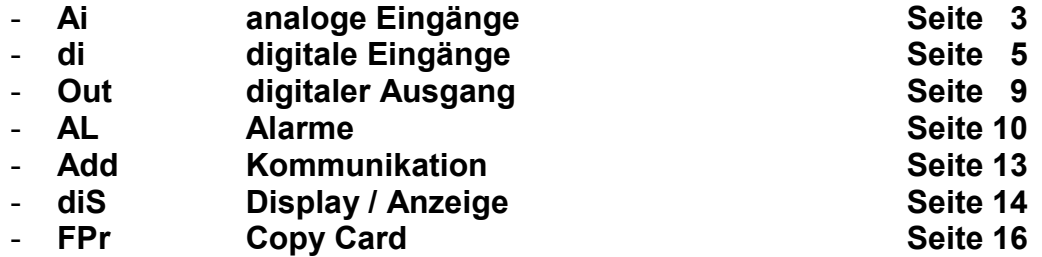

Während der Anzeige dieses Codes (z.B. "Ai") die "set"-Taste nochmals kurz drücken und es erscheint der erste Parameter-Code aus diesem Kapitel/Register**.**

Zum Durchgehen der übrigen Parameter die Tasten "**↑**" oder "↓" benutzen.

Zum Ändern des Parameters die Taste "set" kurz drücken und loslassen. Jetzt kann diese Anzeige mit den Tasten "**↑**" oder "♥" verstellt werden. Mit der Taste **"set**" bestätigen und dann zum nächsten Parameter übergehen.

Wenn Taste "esc" einmal gedrückt wird, so wird der zuletzt auf dem Display angezeigte Wert bestätigt und man kehrt zur vorausgehenden Anzeige zurück.

**Anmerkung:** Das Instrument immer aus- und wieder einschalten, wenn die Konfigurierung der Parameter geändert worden ist.

### **Beschreibung der Parameter "Installateur" AP5…AP8**

# ANALOGE EINGÄNGE (Register mit Bezeichnung .. AI<sup>"</sup>)

#### **H41: Vorhandensein Fühler 1 ( Pb1 / DI3 )**

**diS** (0) = Eingang deaktiviert **di** (1) = Eingang konfiguriert als "digitaler Eingang" DI3 **Pro** (2) = Eingang konfiguriert für "Fühler" Pb1 < Werkseinstellung: ..diS" >

#### **H42: Vorhandensein Fühler 2 ( Pb2 / DI4 )**

**diS** (0) = Eingang deaktiviert **di** (1) = Eingang konfiguriert als "digitaler Eingang" DI4 **Pro** (2) = Eingang konfiguriert für "Fühler" Pb2 < Werkseinstellung: "diS" >

#### **H43: Vorhandensein Fühler 3 ( Pb3 / DI5 )**

**diS** (0) = Eingang deaktiviert **di** (1) = Eingang konfiguriert als "digitaler Eingang" DI5 **Pro** (2) = Eingang konfiguriert für "Fühler" Pb3 < Werkseinstellung: ..diS" >

#### **H44: Vorhandensein Fühler 4 ( Pb4 / DI6 )**

**diS** (0) = Eingang deaktiviert **di** (1) = Eingang konfiguriert als "digitaler Eingang" DI6 **Pro** (2) = Eingang konfiguriert für "Fühler" Pb4 < Werkseinstellung: "diS" >

#### **H45: Vorhandensein Fühler 5 ( Pb5 / DI7 )**

**diS** (0) = Eingang deaktiviert **di** (1) = Eingang konfiguriert als "digitaler Eingang" DI7 **Pro** (2) = Eingang konfiguriert für "Fühler" Pb5 < Werkseinstellung: "diS" >

#### **H00: Wahl Typ Analogeingang 1-2-5 ( Pb1 / Pb2 / Pb5 )**

Wahl des Fühlertyps für Pb1, Pb2 und Pb5.  **(0) = NTC Ptc** (1) = PTC **Pt10** (2) = Pt1000 < Werkseinstellung: ..ntc" >

#### **H01: Wahl Typ Analogeingang 3 ( Pb3 )**

Wahl des Fühlertyps für Pb3.  $ntc$  (0) = NTC **01**  $(1) = 0...1V$ **05**  $(2) = 0...5V$ **010** (3) =  $0...10V$ **020** (4) =  $0...20mA$  $420(5) = 4...20mA$ < Werkseinstellung: "ntc" >

#### **H02: Wahl Typ Analogeingang 4 ( Pb4 )**

Wahl des Fühlertyps für Pb4.  $ntc$  (0) = NTC  $(1) = 0...1V$   $(2) = 0...5V$  (3) =  $0...10V$  (4) =  $0...20mA$   $(5) = 4$ ...20 m A < Werkseinstellung: ..ntc" >

#### **H03: Untergrenze Stromeingang 1 ( Pb3 )**

Die Anzeige entspricht dem unteren Eingangssignal des Fühlers Pb3. (Die Masseinheit wird mit Parameter **dr3** eingestellt) Zulässiger Bereich: -999,0…999,0 <**Werkseinstellung:** "0" >

#### **H04: Obergrenze Stromeingang 1 ( Pb3 )**

Die Anzeige entspricht dem oberen Eingangssignal des Fühlers Pb3. (Die Masseinheit wird mit Parameter **dr3** eingestellt) Zulässiger Bereich: -999,0…999,0 < Werkseinstellung: ..0" >

#### **H05: Untergrenze Stromeingang 2 ( Pb4 )**

Die Anzeige entspricht dem unteren Eingangssignal des Fühlers Pb4. (Die Masseinheit wird mit Parameter **dr4** eingestellt) Zulässiger Bereich: -999,0…999,0 <**Werkseinstellung:** "0" >

#### **H06: Obergrenze Stromeingang 2 ( Pb4 )**

Die Anzeige entspricht dem oberen Eingangssignal des Fühlers Pb4. (Die Masseinheit wird mit Parameter **dr4** eingestellt) Zulässiger Bereich: -999,0…999,0 <**Werkseinstellung:** "0" >

#### **rUP: Feuchte-Eingang für Taupunkt Berechnung**

Wahl des Feuchtefühlers für die Taupunkt-Berechnung.

- **0** = deaktiviert
- **3** = Fühler Pb3
- **4** = Fühler Pb4
- **< Werkseinstellung: "0" >**

#### **rtP: Temperatur-Eingang für Taupunkt Berechnung**

- Wahl des Temperaturfühlers für die Taupunkt-Berechnung.
- **0** = deaktiviert
- **1** = Fühler Pb1
- **2** = Fühler Pb2
- **3** = Fühler Pb3
- **4** = Fühler Pb4
- **5** = Fühler Pb5
- **< Werkseinstellung: "0" >**

### **DIGITALE EINGÄNGE (Register mit Bezeichnung "di**

**H11: Konfigurierbarkeit und Polarität des Digitaleingangs 1 ( DI1 ) 0** = deaktiviert **+1 / -1** = erkennt/aktiviert digitalen Ausgang OUT1 **+2 / -2** = nicht verwendet **+3 / -3** = nicht verwendet **+4 / -4** = nicht verwendet **+5 / -5** = nicht verwendet **+6 / -6** = nicht verwendet **+7 / -7** = externer Alarm **+8 / -8** = generell **HINWEIS:**  Das Vorzeichen "+" bedeutet, dass der Eingang bei geschlossenem Kontakt aktiv ist. Das Vorzeichen "-" bedeutet, dass der Eingang bei geöffnetem Kontakt aktiv ist. **< Werkseinstellung: "0" > H12: Konfigurierbarkeit und Polarität des Digitaleingangs 2 ( DI2 )**  Analog zu H11 **< Werkseinstellung: "0" > H13: Konfigurierbarkeit und Polarität des Digitaleingangs 3 ( DI3 )**  Analog zu H11 **< Werkseinstellung: "0" > H14: Konfigurierbarkeit und Polarität des Digitaleingangs 4 ( DI4 )**  Analog zu H11 < Werkseinstellung: "0" > **H15: Konfigurierbarkeit und Polarität des Digitaleingangs 5 ( DI5 )**  Analog zu H11 **< Werkseinstellung: "0" > H16: Konfigurierbarkeit und Polarität des Digitaleingangs 6 ( DI6 )**  Analog zu H11 **< Werkseinstellung: "0" > H17: Konfigurierbarkeit und Polarität des Digitaleingangs 7 ( DI7 )**  Analog zu H11 **< Werkseinstellung: "0" > i1L: Aktivieren Temperatur-Block, Aktualisierung von digitalen Eingang 1 ( DI1 )**  Digitaler Eingang DI1 blockiert den Wert des analogen Eingangs gemäss Parameter **ddd**. **n** (0) = Nein (no) **y**  $(1) =$  Ja (yes) < Werkseinstellung: ..n" > **i2L: Aktivieren Temperatur-Block, Aktualisierung von digitalen Eingang 2 ( DI2 )**  Analog zu i1L < Werkseinstellung: "n" > **i3L: Aktivieren Temperatur-Block, Aktualisierung von digitalen Eingang 3 ( DI3 )**  Analog zu i1L < Werkseinstellung: "n" > **i4L: Aktivieren Temperatur-Block, Aktualisierung von digitalen Eingang 4 ( DI4 )**  Analog zu i1L < Werkseinstellung: "n" > **i5L: Aktivieren Temperatur-Block, Aktualisierung von digitalen Eingang 5 ( DI5 )**  Analog zu i1L < Werkseinstellung: "n" >

**i6L: Aktivieren Temperatur-Block, Aktualisierung von digitalen Eingang 6 ( DI6 )**  Analog zu i1L < Werkseinstellung: "n" > **i7L: Aktivieren Temperatur-Block, Aktualisierung von digitalen Eingang 7 ( DI7 )**  Analog zu i1L < Werkseinstellung: "n" > **i1d: Modalität Erfassung (Flanke oder Pegel) Digitaleingang 1 ( DI1 ) Ed** (0) = Erfassung aktiviert beim positiven Impuls des digitalen Eingangs **LE** (1) = Erfassung aktiviert wenn digitaler Eingang aktiv < Werkseinstellung: "Ed" > **i2d: Modalität Erfassung (Flanke oder Pegel) Digitaleingang 2 ( DI2 )**  Analog zu i1d < Werkseinstellung: "Ed" > **i3d: Modalität Erfassung (Flanke oder Pegel) Digitaleingang 3 ( DI3 )**  Analog zu i1d < Werkseinstellung: "Ed" > **i4d: Modalität Erfassung (Flanke oder Pegel) Digitaleingang 4 ( DI4 )**  Analog zu i1d < Werkseinstellung: "Ed" > **i5d: Modalität Erfassung (Flanke oder Pegel) Digitaleingang 5 ( DI5 )**  Analog zu i1d < Werkseinstellung: "Ed" > **i6d: Modalität Erfassung (Flanke oder Pegel) Digitaleingang 6 ( DI6 )**  Analog zu i1d < Werkseinstellung: "Ed" > **i7d: Modalität Erfassung (Flanke oder Pegel) Digitaleingang 7 ( DI7 )**  Analog zu i1d **< Werkseinstellung: "Ed" > dt1: Masseinheit Verzögerung Alarmmeldung 1 ( DI1 )**  Masseinheit für Parameter **d11**. **SEC** (0) = Sekunden **Pri** (1) = Minuten < Werkseinstellung: "SEC" > **d11: Verzögerungszeit Alarmmeldung von DI1**  Zulässiger Bereich: 0…250 (Sekunden oder Minuten gemäss Parameter **dt1**) **< Werkseinstellung: "0" > dt2: Masseinheit Verzögerung Alarmmeldung 2 ( DI2 )**  Masseinheit für Parameter **d12**. **SEC** (0) = Sekunden **Pri** (1) = Minuten **< Werkseinstellung: "SEC" > d12: Verzögerungszeit Alarmmeldung von DI2**  Zulässiger Bereich: 0…250 (Sekunden oder Minuten gemäss Parameter **dt2**) **< Werkseinstellung: "0" > dt3: Masseinheit Verzögerung Alarmmeldung 3 ( DI3 )** 

Masseinheit für Parameter **d13**. **SEC** (0) = Sekunden **Pri** (1) = Minuten < Werkseinstellung: "SEC" >

#### **d13: Verzögerungszeit Alarmmeldung von DI3**

Zulässiger Bereich: 0…250 (Sekunden oder Minuten gemäss Parameter **dt3**) **< Werkseinstellung: "0" >** 

#### **dt4: Masseinheit Verzögerung Alarmmeldung 4 ( DI4 )**

Masseinheit für Parameter **d14**. **SEC** (0) = Sekunden **Pri**  $(1)$  = Minuten **< Werkseinstellung: "SEC" >** 

#### **d14: Verzögerungszeit Alarmmeldung von DI4**

Zulässiger Bereich: 0…250 (Sekunden oder Minuten gemäss Parameter **dt4**) **< Werkseinstellung: "0" >** 

#### **dt5: Masseinheit Verzögerung Alarmmeldung 5 ( DI5 )**

Masseinheit für Parameter **d15**. **SEC** (0) = Sekunden **Pri**  $(1)$  = Minuten **< Werkseinstellung: "SEC" >** 

**d15: Verzögerungszeit Alarmmeldung von DI5**  Zulässiger Bereich: 0…250 (Sekunden oder Minuten gemäss Parameter **dt5**) **< Werkseinstellung: "0" >** 

#### **dt6: Masseinheit Verzögerung Alarmmeldung 6 ( DI6 )**

Masseinheit für Parameter **d16**. **SEC** (0) = Sekunden **Pri**  $(1)$  = Minuten **< Werkseinstellung: "SEC" >** 

#### **d16: Verzögerungszeit Alarmmeldung von DI6**

Zulässiger Bereich: 0…250 (Sekunden oder Minuten gemäss Parameter **dt6**) **< Werkseinstellung: "0" >** 

#### **dt7: Masseinheit Verzögerung Alarmmeldung 7 ( DI7 )**

Masseinheit für Parameter **d17**. **SEC** (0) = Sekunden **Pri** (1) = Minuten <**Werkseinstellung:** "SEC" >

#### **d17: Verzögerungszeit Alarmmeldung von DI7**

Zulässiger Bereich: 0…250 (Sekunden oder Minuten gemäss Parameter **dt7**) **< Werkseinstellung: "0" >** 

#### **En1: Anzahl Aktivierungen Digitaleingang 1 ( DI1 )**  Zulässiger Bereich: 0…15 (0 = deaktiviert)

< Werkseinstellung: "0" >

#### **Ei1: Intervall Zählung Aktivierungen Digitaleingang 1 ( DI1 )**

Zeiteinheit für Parameter En1. Zulässiger Bereich: 0…200 Minuten **< Werkseinstellung: "0" >** 

### **En2: Anzahl Aktivierungen Digitaleingang 2 ( DI2 )**

Zulässiger Bereich: 0…15 (0 = deaktiviert) **< Werkseinstellung: "0" >** 

#### **Ei2: Intervall Zählung Aktivierungen Digitaleingang 2 ( DI2 )**

Zeiteinheit für Parameter En2. Zulässiger Bereich: 0…200 Minuten < Werkseinstellung: "0" >

#### **En3: Anzahl Aktivierungen Digitaleingang 3 ( DI3 )**  Zulässiger Bereich: 0…15 (0 = deaktiviert) <**Werkseinstellung:** ..0" >

**Ei3: Intervall Zählung Aktivierungen Digitaleingang 3 ( DI3 )**  Zeiteinheit für Parameter En3. Zulässiger Bereich: 0…200 Minuten **< Werkseinstellung: "0" >** 

#### **En4: Anzahl Aktivierungen Digitaleingang 4 ( DI4 )**

Zulässiger Bereich: 0…15 (0 = deaktiviert) < Werkseinstellung: "0" >

**Ei4: Intervall Zählung Aktivierungen Digitaleingang 4 ( DI4 )**  Zeiteinheit für Parameter En4. Zulässiger Bereich: 0…200 Minuten < Werkseinstellung: "0" >

**En5: Anzahl Aktivierungen Digitaleingang 5 ( DI5 )**  Zulässiger Bereich: 0…15 (0 = deaktiviert) <**Werkseinstellung:** "0" >

**Ei5: Intervall Zählung Aktivierungen Digitaleingang 5 ( DI5 )**  Zeiteinheit für Parameter En5. Zulässiger Bereich: 0…200 Minuten < Werkseinstellung: "0" >

**En6: Anzahl Aktivierungen Digitaleingang 6 ( DI6 )**  Zulässiger Bereich: 0…15 (0 = deaktiviert) < Werkseinstellung: "0" >

**Ei6: Intervall Zählung Aktivierungen Digitaleingang 6 ( DI6 )**  Zeiteinheit für Parameter En6. Zulässiger Bereich: 0…200 Minuten **< Werkseinstellung: "0" >** 

**En7: Anzahl Aktivierungen Digitaleingang 7 ( DI7 )**  Zulässiger Bereich: 0…15 (0 = deaktiviert)

< Werkseinstellung: "0" >

**Ei7: Intervall Zählung Aktivierungen Digitaleingang 7 ( DI7 )**  Zeiteinheit für Parameter En7. Zulässiger Bereich: 0…200 Minuten **< Werkseinstellung: "0" >** 

# **DIGITALER AUSGANG (Register mit Bezeichnung "Out")**

**H21: Konfigurierbarkeit des Digitalausgangs 1 ( OUT1 )** 

**< Werkseinstellung: "0" >** 

**0** = deaktiviert **+1 / -1** = no-link **+2 / -2** = nicht verwendet **+3 / -3** = Temperaturalarm Fühler 1 (Pb1) **+4 / -4** = Temperaturalarm Fühler 2 (Pb2) **+5 / -5** = Temperaturalarm Fühler 3 (Pb3) **+6 / -6** = Temperaturalarm Fühler 4 (Pb4) **+7 / -7** = Temperaturalarm Fühler 5 (Pb5) **+8 / -8** = Alarm digital Eingang 1 (DI1) **+9 / -9** = Alarm digital Eingang 2 (DI2) **+10 / -10** = Alarm digital Eingang 3 (DI3) **+11 / -11** = Alarm digital Eingang 4 (DI4) **+12 / -12** = Alarm digital Eingang 5 (DI5) **+13 / -13** = Alarm digital Eingang 6 (DI6) **+14 / -14** = Alarm digital Eingang 7 (DI7) **HINWEIS:**  Das Vorzeichen "+" bedeutet, dass das Relais bei Alarm aktiviert wird. Das Vorzeichen "-" bedeutet, dass das Relais bei Alarm nicht aktiviert wird.

## **ALARME (Register mit Bezeichnung "AL"**

#### **AFd: Einschaltdifferenzial Alarme Zulässiger Bereich: 0,1 bis 15,0 (°C/%RH/bar)**  < Werkseinstellung: "2" >

**At1: Modalität Alarme (absolut oder relativ) Fühler 1 ( Pb1 )**  Modusbestimmung zu Parameter **HA1** und **LA1**. **AbS** (0) = absolut (fixe Temperatur) **rEL** (1) = relative (Abweichung vom Sollwert) (Achtung: bei Einstellung auf **rEL** muss Parameter **HA1** einen positiven Wert und Parameter **LA1** einen negativen Wert haben) **< Werkseinstellung: "AbS" >** 

**SE1: Alarm-Sollwert bezogen auf Fühler 1 ( Pb1 ) Zulässiger Bereich: -999,0 bis 999,0 (°C/%RH/bar)**  < Werkseinstellung: "0" >

**LA1: Min. Alarmschwelle 1 ( Pb1 )**  Alarm min. Temperatur. Wert der Temperatur (in Abhängigkeit von Parameter "At1" verstanden als Abstand vom Sollwert oder als absoluter Wert), bei deren Unterschreitung der Alarm angezeigt wird. Zulässiger Bereich: -999,0 bis "HA1" (°C/%RH/bar) **< Werkseinstellung: "0" >** 

**HA1: Max. Alarmschwelle 1 ( Pb1 )**  Alarm max. Temperatur. Wert der Temperatur (in Abhängigkeit von Parameter "At1" verstanden als Abstand vom Sollwert oder als absoluter Wert), bei deren Überschreitung der Alarm angezeigt wird. Zulässiger Bereich: "LA1" bis 999,0 (°C/%RH/bar) **< Werkseinstellung: "0" >** 

**tA1: Verzögerung Alarm Max./Min. an Fühler 1 ( Pb1 )**  Verzögerungszeit für die Anzeige des Temperaturalarms der Parameter **LA1** und **HA1**. **Zulässiger Bereich: 0 bis 250 Minuten < Werkseinstellung: "0" >** 

**At2: Modalität Alarme (absolut oder relativ) Fühler 2 ( Pb2 )**  Modusbestimmung zu Parameter **HA2** und **LA2**. **AbS** (0) = absolut (fixe Temperatur) **rEL** (1) = relative (Abweichung vom Sollwert) (Achtung: bei Einstellung auf **rEL** muss Parameter **HA2** einen positiven Wert und Parameter **LA2** einen negativen Wert haben) **< Werkseinstellung: "AbS" >** 

**SE2: Alarm-Sollwert bezogen auf Fühler 2 ( Pb2 ) Zulässiger Bereich: -999,0 bis 999,0 (°C/%RH/bar) < Werkseinstellung: "0" >** 

**LA2: Min. Alarmschwelle 2 ( Pb2 )**  Alarm min. Temperatur. Wert der Temperatur (in Abhängigkeit von Parameter "At2" verstanden als Abstand vom Sollwert oder als absoluter Wert), bei deren Unterschreitung der Alarm angezeigt wird. Zulässiger Bereich: -999,0 bis "HA2" (°C/%RH/bar) **< Werkseinstellung: "0" >** 

**HA2: Max. Alarmschwelle 2 ( Pb2 )**  Alarm max. Temperatur. Wert der Temperatur (in Abhängigkeit von Parameter "At2" verstanden als Abstand vom Sollwert oder als absoluter Wert), bei deren Überschreitung der Alarm angezeigt wird. Zulässiger Bereich: "LA2" bis 999,0 (°C/%RH/bar) **< Werkseinstellung: "0" >** 

**tA2: Verzögerung Alarm Max./Min. an Fühler 2 ( Pb2 )**  Verzögerungszeit für die Anzeige des Temperaturalarms der Parameter **LA2** und **HA2**. **Zulässiger Bereich: 0 bis 250 Minuten < Werkseinstellung: "0" >** 

**At3: Modalität Alarme (absolut oder relativ) Fühler 3 ( Pb3 )**  Modusbestimmung zu Parameter **HA3** und **LA3**. **AbS** (0) = absolut (fixe Temperatur) **rEL** (1) = relative (Abweichung vom Sollwert) (Achtung: bei Einstellung auf **rEL** muss Parameter **HA3** einen positiven Wert und Parameter **LA3** einen negativen Wert haben) **< Werkseinstellung: "AbS" >** 

**SE3: Alarm-Sollwert bezogen auf Fühler 3 ( Pb3 ) Zulässiger Bereich: -999,0 bis 999,0 (°C/%RH/bar)**  < Werkseinstellung: ..0" >

#### **LA3: Min. Alarmschwelle 3 ( Pb3 )**

Alarm min. Temperatur. Wert der Temperatur (in Abhängigkeit von Parameter "At3" verstanden als Abstand vom Sollwert oder als absoluter Wert), bei deren Unterschreitung der Alarm angezeigt wird. Zulässiger Bereich: -999,0 bis "HA3" (°C/%RH/bar) **< Werkseinstellung: "0" >** 

#### **HA3: Max. Alarmschwelle 3 ( Pb3 )**

Alarm max. Temperatur. Wert der Temperatur (in Abhängigkeit von Parameter "At3" verstanden als Abstand vom Sollwert oder als absoluter Wert), bei deren Überschreitung der Alarm angezeigt wird. Zulässiger Bereich: "LA3" bis 999,0 (°C/%RH/bar) < Werkseinstellung: "0" >

**tA3: Verzögerung Alarm Max./Min. an Fühler 3 ( Pb3 )**  Verzögerungszeit für die Anzeige des Temperaturalarms der Parameter **LA3** und **HA3**. **Zulässiger Bereich: 0 bis 250 Minuten < Werkseinstellung: "0" >** 

#### **At4: Modalität Alarme (absolut oder relativ) Fühler 4 ( Pb4 )**

Modusbestimmung zu Parameter **HA4** und **LA4**. **AbS** (0) = absolut (fixe Temperatur) **rEL** (1) = relative (Abweichung vom Sollwert) (Achtung: bei Einstellung auf **rEL** muss Parameter **HA4** einen positiven Wert und Parameter **LA4** einen negativen Wert haben)

< Werkseinstellung: "AbS" >

**SE4: Alarm-Sollwert bezogen auf Fühler 4 ( Pb4 ) Zulässiger Bereich: -999,0 bis 999,0 (°C/%RH/bar)**  < Werkseinstellung: "0" >

**LA4: Min. Alarmschwelle 4 ( Pb4 )**  Alarm min. Temperatur. Wert der Temperatur (in Abhängigkeit von Parameter "At4" verstanden als Abstand vom Sollwert oder als absoluter Wert), bei deren Unterschreitung der Alarm angezeigt wird. Zulässiger Bereich: -999,0 bis "HA4" (°C/%RH/bar) **< Werkseinstellung: "0" >** 

#### **HA4: Max. Alarmschwelle 4 ( Pb4 )**

Alarm max. Temperatur. Wert der Temperatur (in Abhängigkeit von Parameter "At4" verstanden als Abstand vom Sollwert oder als absoluter Wert), bei deren Überschreitung der Alarm angezeigt wird. **Zulässiger Bereich: "LA4" bis 999,0 (°C/%RH/bar)**  < Werkseinstellung: "0" >

**tA4: Verzögerung Alarm Max./Min. an Fühler 4 ( Pb4 )**  Verzögerungszeit für die Anzeige des Temperaturalarms der Parameter **LA4** und **HA4**. **Zulässiger Bereich: 0 bis 250 Minuten < Werkseinstellung: "0" >** 

#### **At5: Modalität Alarme (absolut oder relativ) Fühler 5 ( Pb5 )**

Modusbestimmung zu Parameter **HA5** und **LA5**. **AbS** (0) = absolut (fixe Temperatur) **rEL** (1) = relative (Abweichung vom Sollwert) (Achtung: bei Einstellung auf **rEL** muss Parameter **HA5** einen positiven Wert und Parameter **LA5** einen negativen Wert haben) **< Werkseinstellung: "AbS" >** 

#### **SE5: Alarm-Sollwert bezogen auf Fühler 5 ( Pb5 ) Zulässiger Bereich: -999,0 bis 999,0 (°C/%RH/bar) < Werkseinstellung: "0" >**

#### **LA5: Min. Alarmschwelle 5 ( Pb5 )**

Alarm min. Temperatur. Wert der Temperatur (in Abhängigkeit von Parameter "At5" verstanden als Abstand vom Sollwert oder als absoluter Wert), bei deren Unterschreitung der Alarm angezeigt wird. Zulässiger Bereich: -999,0 bis "HA5" (°C/%RH/bar) **< Werkseinstellung: "0" >** 

#### **HA5: Max. Alarmschwelle 5 ( Pb5 )**

Alarm max. Temperatur. Wert der Temperatur (in Abhängigkeit von Parameter "At5" verstanden als Abstand vom Sollwert oder als absoluter Wert), bei deren Überschreitung der Alarm angezeigt wird. Zulässiger Bereich: "LA5" bis 999,0 (°C/%RH/bar) < Werkseinstellung: "0" >

#### **tA5: Verzögerung Alarm Max./Min. an Fühler 5 ( Pb5 )**

Verzögerungszeit für die Anzeige des Temperaturalarms der Parameter **LA5** und **HA5**. **Zulässiger Bereich: 0 bis 250 Minuten**  < Werkseinstellung: "0" >

#### **PAO: Ausschaltzeit Temperaturalarme ab Einschalten**  Zeit für die Unterdrückung der Alarme (HA/LA) beim Einschalten des Instruments oder nach Stromausfall. **Zulässiger Bereich: 0 bis 999 Minuten < Werkseinstellung: "0" >**

# **KOMMUNIKATION (Register mit Bezeichnung "Add"**

**PtS: Auswahl Protokoll**   $t(0)$  = Televis, **d**  $(1)$  = Modbus < Werkseinstellung: "t" >

**dEA: Adresse Gerät**  Gibt dem Steuerungsprogramm die Adresse des Gerätes an. **Zulässiger Bereich: 0 bis 14 < Werkseinstellung: "0" >** 

**FAA: Adresse Familie**  Gibt dem Steuerungsprogramm die Familie des Gerätes an. **Zulässiger Bereich: 0 bis 14 < Werkseinstellung: "0" >** 

#### **Adr: Controlleradresse Modbus Protokoll Zulässiger Bereich: 1 bis 250**  < Werkseinstellung: "1" >

**Pty: Bit-Parität Modbus n** (0) = none, **E** (1) = even, **o** (2) = uneven **< Werkseinstellung: "E" >** 

**StP: Bit-Stopp Modbus** 

**1b** (0) = 1 stop bit, **2b** (1) = 2 stop bits **< Werkseinstellung: "1b" >** 

#### **rEL: Version des Instruments** Parameter, der nur abgelesen werden kann.

**tAb: Reserviert** Parameter, der nur abgelesen werden kann.

#### **H60: Anzeige der ausgewählten Applikation**

**0** = deaktiviert

- **1** = Applikation 1 (AP1)
- **2** = Applikation 2 (AP2)
- **3** = Applikation 3 (AP3)
- **4** = Applikation 4 (AP4)
- **5** = Applikation 5 (AP5)
- **6** = Applikation 6 (AP6)
- **7** = Applikation 7 (AP7)
- **8** = Applikation 8 (AP8)

# ANZEIGE (Register mit Bezeichnung ..diS

**PS1: Wert Passwort 1** Gestattet, falls befähigt (von 0 verschiedener Wert) den Zugang zu den Parametern des Niveaus 1 (User/Benutzer). **Zulässiger Bereich: 0 bis 250**  < Werkseinstellung: "0" >

**PS2: Wert Passwort 2**  Gestattet, falls befähigt (von 0 verschiedener Wert) den Zugang zu den Parametern dieses Niveaus 2 (Installateur). **Zulässiger Bereich: 0 bis 250**  < Werkseinstellung: "0" >

**ndt: Anzeige mit Dezimalpunkt** Wähle ob die Auflösung mit oder ohne Kommastelle benötigt wird. **n** (0) = ohne Kommastelle **y** (1) = mit Kommastelle < Werkseinstellung: "n" >

**CA1: Kalibrierung Fühler 1 ( Pb1 )** Positiver oder negativer (Temperatur)wert, der zu dem von der (Temperatur)sonde gelesenen Wert addiert wird. **Zulässiger Bereich: -999,0 bis 999,0 (°C/%RH/bar) < Werkseinstellung: "0" >** 

**CA2: Kalibrierung Fühler 2 ( Pb2 )** Positiver oder negativer (Temperatur)wert, der zu dem von der (Temperatur)sonde gelesenen Wert addiert wird. **Zulässiger Bereich: -999,0 bis 999,0 (°C/%RH/bar) < Werkseinstellung: "0" >** 

**CA3: Kalibrierung Fühler 3 ( Pb3 )** Positiver oder negativer (Temperatur)wert, der zu dem von der (Temperatur)sonde gelesenen Wert addiert wird. **Zulässiger Bereich: -999,0 bis 999,0 (°C/%RH/bar) < Werkseinstellung: "0" >** 

**CA4: Kalibrierung Fühler 4 ( Pb4 )** Positiver oder negativer (Temperatur)wert, der zu dem von der (Temperatur)sonde gelesenen Wert addiert wird. **Zulässiger Bereich: -999,0 bis 999,0 (°C/%RH/bar) < Werkseinstellung: "0" >** 

**CA5: Kalibrierung Fühler 5 ( Pb5 )** Positiver oder negativer (Temperatur)wert, der zu dem von der (Temperatur)sonde gelesenen Wert addiert wird. **Zulässiger Bereich: -999,0 bis 999,0 (°C/%RH/bar) < Werkseinstellung: "0" >** 

**Ldd: Timeout Anzeigesperre ab dem Ende des Abtauens Zulässiger Bereich: 0 bis 250 Minuten**  < Werkseinstellung: "0" >

**dr1: Einheit der Messung auswählen für Sensor 1 ( Pb1 ) C** (0) =  $^{\circ}$ C, **F** (1) =  $^{\circ}$ F, **rH** (2) = %RH, **bAr** (3) = BAR, **n** (4) = keine Masseinheit ausgewählt und kein Icon wird angezeigt **< Werkseinstellung: "C" >** 

**dr2: Einheit der Messung auswählen für Sensor 2 ( Pb2 ) C** (0) =  $^{\circ}$ C, **F** (1) =  $^{\circ}$ **F**, **rH** (2) = %RH, **bAr** (3) = BAR, **n** (4) = keine Masseinheit ausgewählt und kein Icon wird angezeigt **< Werkseinstellung: "C" >** 

**dr3: Einheit der Messung auswählen für Sensor 3 ( Pb3 ) C** (0) =  $^{\circ}$ C, **F** (1) =  $^{\circ}$ F, **rH** (2) = %RH, **bAr** (3) = BAR, **n** (4) = keine Masseinheit ausgewählt und kein Icon wird angezeigt **< Werkseinstellung: "C" >** 

#### **dr4: Einheit der Messung auswählen für Sensor 4 ( Pb4 )**

**C** (0) =  $\degree$ C, **F** (1) =  $\degree$ F, **rH** (2) = %RH, **bAr** (3) = BAR, **n** (4) = keine Masseinheit ausgewählt und kein Icon wird angezeigt < Werkseinstellung: "C" >

#### **dr5: Einheit der Messung auswählen für Sensor 5 ( Pb5 )**

**C** (0) =  $^{\circ}$ C, **F** (1) =  $^{\circ}$ **F**, **rH** (2) = %RH, **bAr** (3) = BAR, **n** (4) = keine Masseinheit ausgewählt und kein Icon wird angezeigt **< Werkseinstellung: "C" >** 

#### **ddd: Anzeige des wesentlichen Status**

Wahl des Typs des Werts, der auf dem Display angezeigt wird.

- = nicht verwendet
- = Anzeige des Wertes gemessen am Fühler 1 (Pb1)
- = Anzeige des Wertes gemessen am Fühler 2 (Pb2)
- = Anzeige des Wertes gemessen am Fühler 3 (Pb3)
- = Anzeige des Wertes gemessen am Fühler 4 (Pb4)
- = Anzeige des Wertes gemessen am Fühler 5 (Pb5)
- = Anzeige des Wertes des Taupunkts
- = Anzeige des Zustands des digitalen Eingangs DI1 (**On** oder **OF**)
- = Anzeige des Zustands des digitalen Eingangs DI2 (**On** oder **OF**)

= Anzeige des Zustands des digitalen Eingangs DI3 (**On** oder **OF**)

- = Anzeige des Zustands des digitalen Eingangs DI4 (**On** oder **OF**)
- = Anzeige des Zustands des digitalen Eingangs DI5 (**On** oder **OF**)
- = Anzeige des Zustands des digitalen Eingangs DI6 (**On** oder **OF**)
- = Anzeige des Zustands des digitalen Eingangs DI7 (**On** oder **OF**)
- = Anzeige des Zustands des digitalen Ausgangs OUT1 (**On** oder **OF**)
- = nicht verwendet
- = nicht verwendet
- = nicht verwendet
- = nicht verwendet
- = nicht verwendet
- < Werkseinstellung: "0" >

# **COPY CARD (Register mit Bezeichnung,, FPr")**

#### **UL: Übertragung**

Übertragung der Programmierungsparameter von Instrument zu Copy Card.

#### **dL: Herunterladen**

Übertragung der Programmierungsparameter von Copy Card zu Instrument.

#### **Fr: Format**

Löschung aller Daten der Copy Card.

Anmerkung: Die Verwendung des Parameters "Fr" (Formatierung der Copy Card) führt zum Verlust aller eingegebenen Daten. Der Vorgang kann nicht rückgängig gemacht werden.

#### **ACHTUNG !**

Werden einer oder mehrere Parameter geändert, so muss der Regler nach dem Ändern heruntergefahren und erneut eingeschaltet werden, damit anschliessend der einwandfreie Betrieb gewährleistet ist.